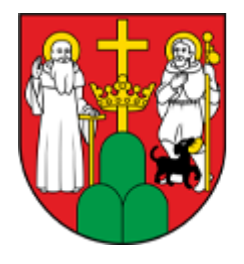

# **MOPR SUWAŁKI**

**[Program "Samodzielność-Aktywność-Mobilność"-](http://mopr.suwalki.pl/strona/osoby-niepelnosprawne/970-program-samodzielnosc-aktywnosc-mobilnosc-mieszkanie-dla) ["Mieszkanie dla absolwenta"](http://mopr.suwalki.pl/strona/osoby-niepelnosprawne/970-program-samodzielnosc-aktywnosc-mobilnosc-mieszkanie-dla) [\(http://mopr.suwalki.pl/strona/osoby-niepelnosprawne/970-p](http://mopr.suwalki.pl/strona/osoby-niepelnosprawne/970-program-samodzielnosc-aktywnosc-mobilnosc-mieszkanie-dla) [rogram-samodzielnosc-aktywnosc-mobilnosc-mieszkanie](http://mopr.suwalki.pl/strona/osoby-niepelnosprawne/970-program-samodzielnosc-aktywnosc-mobilnosc-mieszkanie-dla)[dla\)](http://mopr.suwalki.pl/strona/osoby-niepelnosprawne/970-program-samodzielnosc-aktywnosc-mobilnosc-mieszkanie-dla)**

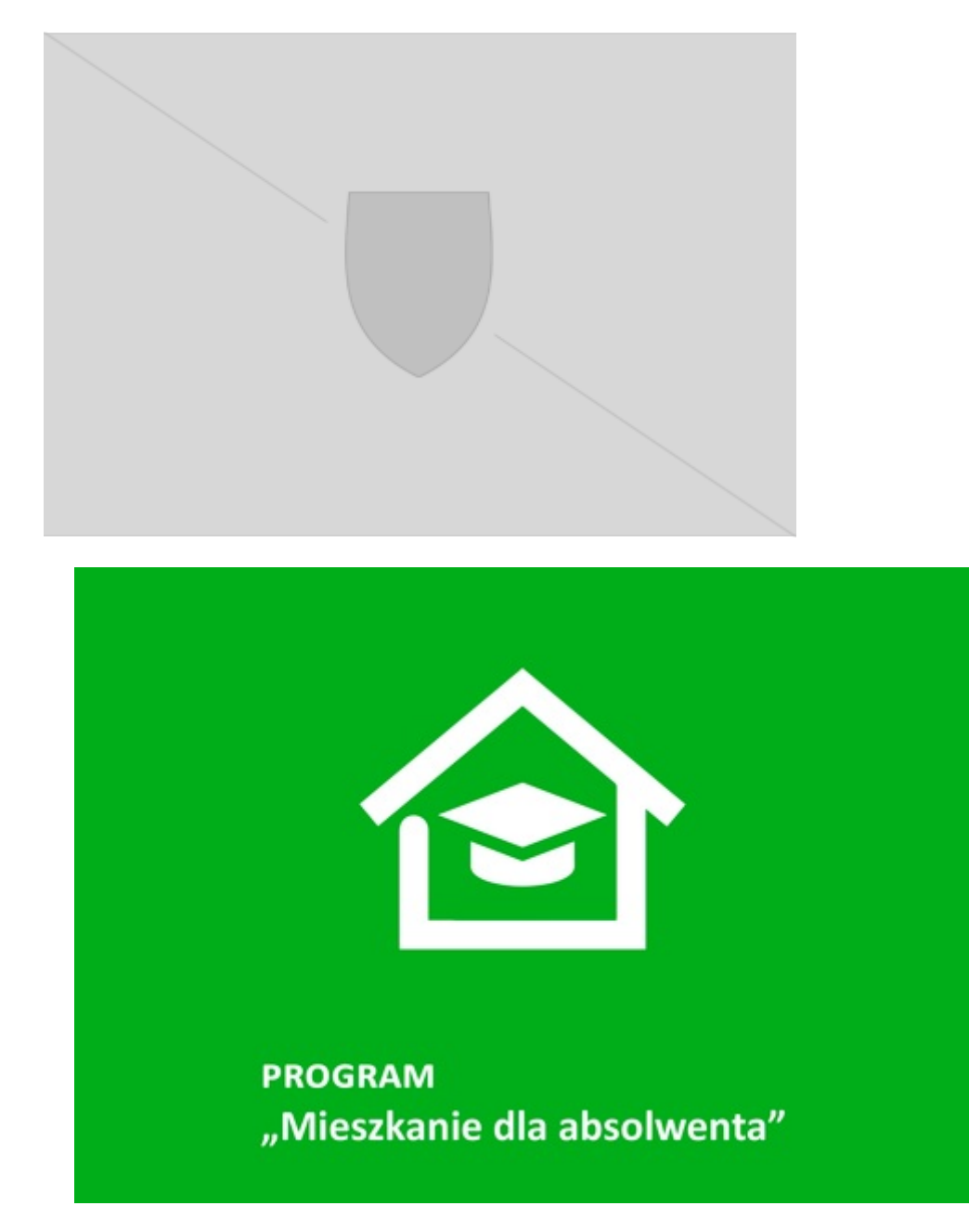

 **I. Skorzystaj z dofinansowania do wynajmu mieszkania lub domu na**

#### **okres poszukiwania pracy i rozpoczęcia zatrudnienia, nawet przez okres 36 miesięcy.**

Wysokość pomocy zależna jest od lokalizacji wynajmowanego mieszkania. Na przykład, w przypadku mieszkania znajdującego się w Białymstoku maksymalna kwota dofinansowania w IV kwartale 2022 roku wyniesie 1 617 zł, a w przypadku osoby poruszającej się przy pomocy wózka inwalidzkiego 2 195 zł.

Sprawdź jak uzyskać w ramach programu "Samodzielność-Aktywność-Mobilność" **Mieszkanie dla Absolwenta** dofinansowanie do wynajmu mieszkania lub domu jednorodzinnego na okres poszukiwania pracy i rozpoczęcia zatrudnienia pod adresem: [https://www.pfron.org.pl/o-funduszu/programy-i-zadania-pfron/programy-i-zadania-real/miesz](https://eur04.safelinks.protection.outlook.com/) [kanie-dla-absolwenta/mieszkanie-dla-absolwenta/](https://eur04.safelinks.protection.outlook.com/)

[\(https://eur04.safelinks.protection.outlook.com/?url=https%3A//www.pfron.org.pl/o-funduszu/program](https://eur04.safelinks.protection.outlook.com/) [y-i-zadania-pfron/programy-i-zadania-real/mieszkanie-dla-absolwenta/mieszkanie-dla-](https://eur04.safelinks.protection.outlook.com/)

[absolwenta/&data=05%7C01%7CBarbara\\_Czyzak%40pfron.org.pl%7C83db06ee45594d24236408dac](https://eur04.safelinks.protection.outlook.com/) [66c456f%7C4e80bc7d72c34455a15a165f686713b8%7C0%7C0%7C638040465585618450%7CUnkno](https://eur04.safelinks.protection.outlook.com/) [wn%7CTWFpbGZsb3d8eyJWIjoiMC4wLjAwMDAiLCJQIjoiV2luMzIiLCJBTiI6Ik1haWwiLCJXVCI6Mn0%3D%7](https://eur04.safelinks.protection.outlook.com/) [C3000%7C%7C%7C&sdata=dt28vEHtX3x8YIrA/V0pmNqiMFfxjMlCPAR5UUueVtk%3D&reserved=0\)](https://eur04.safelinks.protection.outlook.com/)

Z maksymalnymi kwotami dofinansowania w lokalizacji docelowego mieszkania zapoznasz się pod adresem:

[https://www.pfron.org.pl/o-funduszu/programy-i-zadania-pfron/programy-i-zadania-real/miesz](https://eur04.safelinks.protection.outlook.com/) [kanie-dla-absolwenta/komunikaty/](https://eur04.safelinks.protection.outlook.com/)

[\(https://eur04.safelinks.protection.outlook.com/?url=https%3A//www.pfron.org.pl/o-funduszu/program](https://eur04.safelinks.protection.outlook.com/) [y-i-zadania-pfron/programy-i-zadania-real/mieszkanie-dla-](https://eur04.safelinks.protection.outlook.com/)

[absolwenta/komunikaty/&data=05%7C01%7CBarbara\\_Czyzak%40pfron.org.pl%7C83db06ee45594d2](https://eur04.safelinks.protection.outlook.com/) [4236408dac66c456f%7C4e80bc7d72c34455a15a165f686713b8%7C0%7C0%7C63804046558561845](https://eur04.safelinks.protection.outlook.com/) [0%7CUnknown%7CTWFpbGZsb3d8eyJWIjoiMC4wLjAwMDAiLCJQIjoiV2luMzIiLCJBTiI6Ik1haWwiLCJXVCI6](https://eur04.safelinks.protection.outlook.com/) [Mn0%3D%7C3000%7C%7C%7C&sdata=PJJ1BibQjkGNlUOh%2BLzNIOvu7NIYAASL/l2W%2BQcXDq4%3](https://eur04.safelinks.protection.outlook.com/) [D&reserved=0\)](https://eur04.safelinks.protection.outlook.com/)

## **Co musisz zrobić aby otrzymać dofinasowanie?**

Złożyć Wniosek wraz z wymaganymi załącznikami - w formie elektronicznej za pośrednictwem internetowej platformy pod nazwą System Obsługi Wsparcia (SOW), pod adresem internetowym: [https://sow.pfron.org.pl/](https://eur04.safelinks.protection.outlook.com/)

[\(https://eur04.safelinks.protection.outlook.com/?url=https%3A//sow.pfron.org.pl/&data=05%7C01%7C](https://eur04.safelinks.protection.outlook.com/) [Barbara\\_Czyzak%40pfron.org.pl%7C83db06ee45594d24236408dac66c456f%7C4e80bc7d72c34455a](https://eur04.safelinks.protection.outlook.com/) [15a165f686713b8%7C0%7C0%7C638040465585618450%7CUnknown%7CTWFpbGZsb3d8eyJWIjoiMC](https://eur04.safelinks.protection.outlook.com/) [4wLjAwMDAiLCJQIjoiV2luMzIiLCJBTiI6Ik1haWwiLCJXVCI6Mn0%3D%7C3000%7C%7C%7C&sdata=CjhTK](https://eur04.safelinks.protection.outlook.com/) [4GSQlCIlM%2BcF1laPIIf%2BrS0imy/6ViDmhg/S6Q%3D&reserved=0\)](https://eur04.safelinks.protection.outlook.com/)

Realizatorem Programów "Mieszkanie dla Absolwenta" i "Dostępne Mieszkanie" jest samorząd powiatowy, w którym obecnie mieszka osoba z niepełnosprawnością.

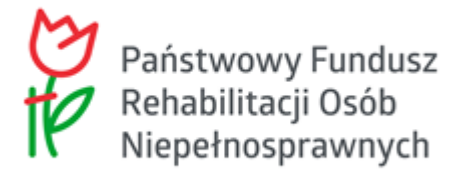

# *"Samodzielność-Aktywność-Mobilność" - "Mieszkanie dla absolwenta"*

## **Miasto Suwałki przyjęło zaproszenie PFRON do realizacji Programu "Samodzielność – Aktywność – Mobilność!" Mieszkanie dla absolwenta**

**Cel programu:** wzrost niezależności beneficjentów oraz ułatwienie im aktywności zawodowej i społecznej poprzez zapewnienie samodzielnego mieszkania spełniającego indywidualne kryterium dostępności dla beneficjenta.

#### **Adresaci Programu:**

- 1. osoby posiadające orzeczenie o znacznym stopniu niepełnosprawności, a w przypadku osób z niepełnosprawnością narządu słuchu, także w stopniu umiarkowanym lub orzeczenia równorzędne
- 2. posiadają status absolwenta szkoły podstawowej, ponadpodstawowej (wszystkich typów szkół) lub szkoły wyższej, uzyskany w okresie 36 miesięcy poprzedzających datę złożenia wniosku;
- 3. posiadają pełną zdolność do czynności prawnych;
- 4. złożą oświadczenie o braku możliwości zamieszkania w miejscowości realizowania aktywności zawodowej;
- 5. złożą oświadczenie o poszukiwaniu zatrudnienia lub o podjętym zatrudnieniu

**Okres realizacji:** w latach 2022-2026. Zawieranie umów z beneficjentami do 31.12.2023 r., jednak nie dłużej niż do wyczerpania budżetu Programu.

## **Terminy i sposób składania wniosków:**

- 1. nabór wniosków prowadzony jest w trybie ciągłym,
- 2. sposób składania wniosków i ich rozpatrywanie określone są w załączniku do Programu.

**Forma realizacji:** Dofinansowanie na wynajęcie lokalu mieszkalnego lub domu jednorodzinnego spełniającego indywidualne kryterium dostępności dla beneficjenta maksymalnie na okres 36 miesięcy.

Dofinansowanie obejmuje wszystkie koszty wymienione w umowie najmu ponoszone przez beneficjenta

1. Maksymalna wysokość dofinansowania miesięcznego kosztu wynajęcia lokalu mieszkalnego lub domu jednorodzinnego spełniającego indywidualne kryterium dostępności dla beneficjenta zależy od:

- 1. lokalizacji przedmiotu dofinansowania, w trzech poziomach zróżnicowania:
	- a. miasto wojewódzkie,
	- b. gminy sąsiadujące bezpośrednio z miastem wojewódzkim,
	- c. **pozostałe gminy w danym województwie;**
- 2. aktualnej wartości średnich wskaźników przeliczeniowych kosztu odtworzenia  $1\,$  m $^2$  powierzchni użytkowej budynków mieszkalnych obowiązującej na poszczególnych poziomach terytorialnych, ogłaszanej przez Bank Gospodarstwa Krajowego w programie "Mieszkanie na Start" na dany kwartał (np. III kwartał 2022 r. – *5.111,50 zł*)
- 3. sposobu poruszania się beneficjenta (zróżnicowanie dla osób poruszających się przy pomocy wózka inwalidzkiego oraz pozostałych osób):
	- a. dla osoby poruszającej się przy pomocy wózka inwalidzkiego 38% wartości określonej aktualną wartością średnich wskaźników przeliczeniowych kosztu odtworzenia 1 m<sup>2</sup> powierzchni użytkowej budynków mieszkalnych obowiązującej na poszczególnych poziomach terytorialnych, ogłaszaną przez Bank Gospodarstwa Krajowego w programie "Mieszkanie na Start" na dany kwartał (np. III kwartał 2022 r. – *1942,37 zł*);
	- b. dla osoby poruszającej się bez pomocy wózka inwalidzkiego 28% wartości określonej aktualną wartością średnich wskaźników przeliczeniowych kosztu odtworzenia 1 m<sup>2</sup> powierzchni użytkowej budynków mieszkalnych obowiązującą na poszczególnych poziomach terytorialnych, ogłaszaną przez Bank Gospodarstwa Krajowego w programie "Mieszkanie na Start" na dany kwartał (np. III kwartał 2022 r. – *1.431,22 zł*).

## **Wysokość dofinansowania** *na przykładzie III kwartału 2022 r.:*

Dofinansowanie ma charakter degresywny i wynosi:

- 1. **od 1 do 12 miesiąca 100%** kosztów najmu, nie więcej jednak niż 100% miesięcznej wysokości maksymalnej kwoty dofinansowania dla danej lokalizacji wynajmowanego lokalu mieszkalnego lub domu jednorodzinnego (osoba poruszająca się na wózku inwalidzkim – *1.942 zł/*m-nie, osoba poruszająca się bez pomocy wózka – *1.431,22 zł* / m-nie);
- 2. **od 13 do 24 miesiąca 70%** kosztów najmu, nie więcej jednak niż 70% miesięcznej wysokości maksymalnej kwoty dofinansowania dla danej lokalizacii wynajmowanego lokalu mieszkalnego lub domu jednorodzinnego (osoba poruszająca się na wózku inwalidzkim – *1.359,66 zł/*m-nie, osoba poruszająca się bez pomocy wózka – *1.001,85 zł/*m-nie);
- 3. **od 25 do 36 miesiąca 40%** kosztów najmu, nie więcej jednak niż 40% miesięcznej wysokości maksymalnej kwoty dofinansowania dla danej lokalizacji wynajmowanego lokalu mieszkalnego lub domu jednorodzinnego (osoba poruszająca się na wózku inwalidzkim – *776,95 zł*/m-nie, osoba poruszająca się bez pomocy wózka – *572,49 zł* / m-nie).

**Wszystkie dokumenty związane z realizacją programu są umieszczone na witrynie internetowej pod adresem: [https://www.pfron.org.pl/o-funduszu/programy-i-zadania-pfron/programy-i-zadania](https://www.pfron.org.pl/o-funduszu/programy-i-zadania-pfron/programy-i-zadania-real/) [-real/](https://www.pfron.org.pl/o-funduszu/programy-i-zadania-pfron/programy-i-zadania-real/)** [\(https://www.pfron.org.pl/o-funduszu/programy-i-zadania-pfron/programy-i-zadania-real/\)](https://www.pfron.org.pl/o-funduszu/programy-i-zadania-pfron/programy-i-zadania-real/)

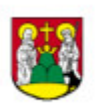

Miejski Ośrodek Pomocy Rodzinie w Suwałkach 16-400 Suwałki, ul. Filipowska 20 887/562-89-70 www.mopr.suwalki.pl e-mail: biuro@mopr.suwalki.pl

#### **Source URL:**

http://mopr.suwalki.pl/strona/osoby-niepelnosprawne/970-program-samodzielnosc-aktywnosc-mobilno sc-mieszkanie-dla